# adaptium

## **Mantenimiento de aplicaciones**

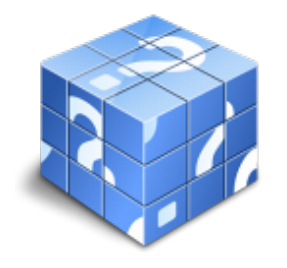

**Área:** Programador aplicaciones informáticas **Modalidad:** Teleformación **Duración:** 120 h **Precio:** Consultar

[Curso Bonificable](https://adaptium.campusdeformacion.com/bonificaciones_ft.php) **[Contactar](https://adaptium.campusdeformacion.com/catalogo.php?id=57989#p_solicitud)** [Recomendar](https://adaptium.campusdeformacion.com/recomendar_curso.php?curso=57989&popup=0&url=/catalogo.php?id=57989#p_ficha_curso) [Matricularme](https://adaptium.campusdeformacion.com/solicitud_publica_curso.php?id_curso=57989)

### **OBJETIVOS**

Realizar el mantenimiento de programas corrigiendo errores e implementándolos con posibles mejoras.

### **CONTENIDOS**

1 metodología para la detección de errores - 1.1 metodología para la detección de errores - 1.2 actividades: metodología para la detección de errores - 2 la corrección de errores - 2.1 la corrección de errores - 3 modificación de programas existentes - 3.1 modificación de programas - 3.2 actividades: modificación de programas existentes - 4 incorporación de mejoras en programas informáticos - 4.1 introducción - 4.2 descripción del problema - 4.3 importancia del problema - 4.4 breve esbozo de la solución - 4.5 características del modelo propuesto - 4.6 conocimientos del equipo - 4.7 calidad - 4.8 iteratividad versus secuencialidad - 4.9 estados del ciclo de vida - 4.10 actividades: incorporación de mejoras en programas informáticos - 5 la acogida al cliente - 5.1 la acogida y la espera - 5.2 prestación del servicio - 5.3 situaciones de tensión - 5.4 la técnica de hacer preguntas - 5.5 actividades: la acogida al cliente - 6 el servicio y la atención al cliente - 6.1 la identificación en las necesidades del cliente - 6.2 la fijación de prioridades - 6.3 factores que inciden en la toma de decisiones - 6.4 cuestionario: cuestionario módulo 6 -

### **METODOLOGIA**

- **Total libertad de horarios** para realizar el curso desde cualquier ordenador con conexión a Internet, **sin importar el sitio desde el que lo haga**. Puede comenzar la sesión en el momento del día que le sea más conveniente y dedicar el tiempo de estudio que estime más oportuno.
- En todo momento contará con un el **asesoramiento de un tutor personalizado** que le guiará en su proceso de aprendizaje, ayudándole a conseguir los objetivos establecidos.
- **Hacer para aprender**, el alumno no debe ser pasivo respecto al material suministrado sino que debe participar, elaborando soluciones para los ejercicios propuestos e interactuando, de forma controlada, con el resto de usuarios.
- **El aprendizaje se realiza de una manera amena y distendida**. Para ello el tutor se comunica con su alumno y lo motiva a participar activamente en su proceso formativo. Le facilita resúmenes teóricos de los contenidos y, va controlando su progreso a través de diversos ejercicios como por ejemplo: test de autoevaluación, casos prácticos, búsqueda de información en Internet o participación en debates junto al resto de compañeros.
- **Los contenidos del curso se actualizan para que siempre respondan a las necesidades reales del mercado.** El departamento multimedia incorpora gráficos, imágenes, videos, sonidos y elementos interactivos que complementan el aprendizaje del alumno ayudándole a finalizar el curso con éxito.
- **El curso puede realizarse exclusivamente a través de Internet pero si el estudiante lo desea**

## adaptium

**puede adquirir un manual impreso.** De esta manera podrá volver a consultar la información del curso siempre que lo desee sin que necesite utilizar el Campus Virtual o, estar conectado a Internet.

### **REQUISITOS**

Los requisitos técnicos mínimos son:

- Navegador Microsoft Internet Explorer 5.5 o superior, con plugin de Flash, cookies y JavaScript habilitados. No se garantiza su óptimo funcionamiento en otros navegadores como Firefox, Netscape, Mozilla, etc.
- Resolución de pantalla de 800x600 y 16 bits de color o superior.
- Procesador Pentium II a 300 Mhz o superior.
- 32 Mbytes de RAM o superior.